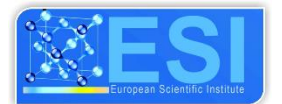

**ESJ Natural/Life/Medical Sciences Peer-reviewed**

# **Optimisation de l'Evaluation de la Biomasse Fourragère en Zone Sahélienne Grâce à l'Utilisation de la Méthode de Régression Linéaire Multiple en Conjonction Avec la Stratification**

*Issa Garba Zakari Seybou Abdourahamane Abdou Amadou Sanoussi* Centre Régional AGRHYMET, Niamey, Niger *Illa Salifou*

Faculté d'Agronomie (FA), Université Abdou Moumouni de Niamey, Niger

[Doi:10.19044/esj.2023.v19n33p52](https://doi.org/10.19044/esj.2023.v19n33p52)

Submitted: 18 October 2023 Accepted: 15 November 2023 Published: 30 November 2023

Copyright 2023 Author(s) Under Creative Commons CC-BY 4.0 OPEN ACCESS

#### *Cite As:*

Garba I., Abdourahamane Z.S., Sanoussi A.A. & Salifou I. (2023). *Optimisation de l'Evaluation de la Biomasse Fourragère en Zone Sahélienne Grâce à l'Utilisation de la Méthode de Régression Linéaire Multiple en Conjonction Avec la Stratification.* European Scientific Journal, ESJ, 19 (33), 52. <https://doi.org/10.19044/esj.2023.v19n33p52>

### **Résumé**

L'objectif de cette étude, conduite dans la zone pastorale du Niger, est d'optimiser l'estimation de la biomasse fourragère à l'échelle des faciès avec la méthode de Régression Linéaire Multiple (RLM). Les données utilisées englobent les mesures in situ de la masse herbacée entre 2001 et 2012, des données pluviométriques de station, les variables agrométéorologiques dérivées des données météorologiques de « l'European Centre for Medium-Range Weather Forecasts » (ECMWF) traitées via AgroMetShell (AMS), les images satellitaires NDVI de SPOT VEGETATION traitées avec le programme « Vegetation Analysis in Space and Time » (VAST) pour obtenir des variables biophysiques à partir des séries annuelles de NDVI décadaires, et les données de pluies estimées RFE provenant du « Famine Early Warning Systems NETwork » (FEWSNET). Les strates ont été identifiées sur la base de la carte des sols de la FAO, la couche des écorégions et les zones bioclimatiques du pays. Le modèle a été développé en utilisant la méthode de la RLM avec une approche ascendante de sélection de variables basée sur le coefficient de détermination (R²) ajusté et la racine de l'erreur quadratique

moyenne (RMSE). Pour évaluer la robustesse du modèle, la validation croisée « leave one out – cross validation » (LOO-CV) a été employé pour calculer les R² de validation et effectué un diagnostic systématique des résidus afin de mieux caractériser le modèle. À l'échelle de l'ensemble de la zone d'étude (échelle globale), le RLM a produit un R² ajusté de 0,69 et un RMSE de 282 kg MS.ha-1, avec seulement une légère différence de 2,72 kg MS.ha-1 entre le RMSE de la calibration et celui de la validation. La stratification a amélioré la performance des modèles, avec des résultats prometteurs. Les modèles basés sur les types de sols FAO ont montré des R² élevés pour Ge5-1a, Qc1, Qc7-1a, Ql1-1a et Re35-a. Les écorégions telles que l'Azaouak, le Manga1 et le Manga2 ont également obtenu de bons résultats. Les paramètres des modèles par faciès ont été encore plus prometteurs, avec des R² allant de 0,77 à 0,93. Ces travaux auront un impact significatif en améliorant la qualité des informations utilisées pour planifier les initiatives de développement visant à protéger la société nigérienne contre les crises pastorales.

**Mots-clés:** Régression Linéaire Multiple, Sahel, Évaluation Biomasse Fourragère, Stratification, NDVI

# **Optimization of the Evaluation of Fodder Biomass in the Sahelian Zone Using Multiple Linear Regression Method in Conjunction with Stratification**

*Issa Garba Zakari Seybou Abdourahamane Abdou Amadou Sanoussi* Centre Régional AGRHYMET, Niamey, Niger *Illa Salifou* Faculté d'Agronomie (FA), Université Abdou Moumouni de Niamey, Niger

# **Abstract**

The aim of this study, conducted in the pastoral zone of Niger, was to optimize the estimation of forage biomass at the scale of the different facies using Multiple Linear Regression (MLR) method. The data used include field measurements of herbaceous mass between 2001 and 2012, station rainfall data, agrometeorological variables derived from meteorological data of the European Centre for Medium-Range Weather Forecasts (ECMWF) processed via AgroMetShell (AMS), SPOT VEGETATION NDVI satellite images processed with the Vegetation Analysis in Space and Time (VAST) program to obtain biophysical variables from annual decadal NDVI series, and

estimated RFE rainfall data from the US Famine Early Warning Systems NETwork (FEWSNET) to calculate annual rainfall totals. We identified strata based on the FAO soil map, the ecoregion layer and the country's bioclimatic zones. The model was developed using MLR with a bottom-up variable selection approach based on adjusted  $R<sup>2</sup>$  and root mean square error (RMSE). To assess the model's robustness, we used leave-one-out cross validation (LOO-CV) to calculate the validation R², and carried out systematic residual diagnostics to better characterize the model. At the scale of the entire study area (global scale), the MLR produced an adjusted  $R<sup>2</sup>$  of 0.69 and an RMSE of 282 kg MS.ha-1, with only a slight difference of 2.72 kg MS.ha-1 between the calibration and validation RMSE. Stratification improved model performance, with promising results. Models based on FAO soil types showed high R<sup>2</sup>s for Ge5-1a, Qc1, Qc7-1a, Ql1-1a and Re35-a. Ecoregions such as Azaouak, Manga1 and Manga2 also performed well. Model parameters by facies were even more promising, with  $\mathbb{R}^2$  ranging from 0.77 to 0.93. This work will have a significant impact in improving the quality of information used to plan development initiatives for protecting Nigerian society from pastoral crises.

**Keywords:** Multiple Linear Regression, Sahel, Forage Biomass Assessment, Stratification, NDVI

### **1. Introduction**

Le Sahel est une large entité biogéographique s'étendant du Sénégal à l'Éthiopie (UNESCO, 1981). Cette zone naturelle fait face à des défis sécuritaires qui engendrent des pertes énormes en vies humaines et animales ; défis climatiques et démographiques avec des conséquences sur la dégradation des ressources naturelles et la sécurité alimentaire et nutritionnelle des populations (DNEP, 2013). Les communautés pastorales sont particulièrement sensibles et affectées par ces défis. Ces dernières années, plusieurs initiatives ont été prises en faveur des populations à l'échelle continentale et au niveau régional : Le programme MESA « Monitoring of Environment for Security in Africa » financé par l'Union Européenne (UE), contribue à la mise en œuvre du cadre stratégique de l'Union Africaine (UA) pour le pastoralisme en Afrique. Ce cadre vise à assurer, protéger et améliorer la vie, la subsistance et les droits des éleveurs pastoraux africains (UA, 2013); le Projet Régional d'Appui au Pastoralisme au Sahel (PRAPS), financé par la Banque Mondiale, qui est une concrétisation de la déclaration de Nouakchott du 29 octobre 2013 ratifiée par les chefs d'États et de gouvernements des six pays sahéliens (Burkina Faso, Niger, Sénégal, Mauritanie et Tchad). Cette déclaration est un engagement qui vise à sécuriser le mode d'existence des pasteurs et à accroitre le produit brut des activités des éleveurs de 30% (DNP, 2013).

Le régime pluviométrique du Sahel est essentiellement lié à la dynamique de mousson ouest africaine (Redelsperger, 2006). Cet espace naturel a dû s'adapter au cours des cinquante dernières années à des fluctuations climatiques entre des climats tropicaux humides et arides, voire hyperarides. La distribution des précipitations au cours de la saison des pluies modulée par leur redistribution par ruissellement à la surface du sol constitue des facteurs déterminants de la diversité et de la production du couvert végétal (Hiernaux et LeHouérou, 2006). L'accroissement de la variabilité climatique dont les conséquences commencent à être perceptibles dans les années 1970 suite à la baisse des normales pluviométriques 1941-1960/1961-1990 (Mintzer, 1992) 1971-2000/1981-2010 (Lona, 2014) a probablement joué un rôle dans les changements observés de la couverture végétale actuelle.

L'espace pastoral du Niger, vaste et diversifié avec plus de 62 millions d'hectares d'espace pâturable (Zakaria, 2010) constitue une des forces majeures au développement du secteur de l'élevage. La diversité du couvert végétal permet à des espèces animales très différentes de se côtoyer et de prospérer sur le même territoire. Le cheptel est composé pour l'essentiel de bovins, ovins, caprins, camelins, équins et asins. L'effectif est estimé selon l'institut national de la statistique du Niger (INS, 2021a) à environs 52,4 millions de têtes de bétail toutes espèces confondues soit : 18,8 millions de têtes de caprins ; 13,6 millions de têtes d'ovins ; 16,1 millions de têtes de bovins ; 1,9 millions d'asins ; 1,8 millions de têtes de camelin et 0,2 millions d'équins en 2020. Pour une valeur totale de près de 2 000 milliards de Fcfa. Ainsi, le Niger possède, avec son élevage, un atout important pour son développement socio-économique (INS, 2021b) . Les activités d'élevage participent pleinement à la sécurité alimentaire et à la lutte contre la pauvreté de la majorité des ménages. Selon les statistiques disponibles, les productions animales contribuent à plus de 11 % au Produit Intérieur Brut (PIB) (MAG-EL, 2019) . Elles représentent une source importante de devises pour l'État et les collectivités territoriales, mais contribue également, de manière significative, au budget des ménages à hauteur de 15 % (enquête budgetsconsommation des ménages). Quant à sa contribution à la satisfaction des besoins alimentaires, elles se situeraient à hauteur de 25 % (OMD1, 2011).

Aujourd'hui, parmi les contraintes auxquelles fait face le pastoralisme figurent : - la réduction de l'espace pastoral due à l'extension du front pionnier d'exploitation des terres (par exemple les cultures, les habitations et les aménagements des aires protégées) ; - des obstacles directs (conflits et difficultés de passages aux frontières) et indirects (incertitudes sur l'existence et les conditions d'accès aux ressources naturelles) ; - le foncier (les politiques foncières pèsent largement sur les ressources fourragères et leur gestion) ; l'accès aux marchés ; - problèmes de santé, de sécurité, de changement climatique et la récurrence des épisodes de sécheresse viennent s'ajouter à

cette liste de contraintes (Toure et al., 2011). De ce fait, Il paraît urgent de disposer d'une méthode appropriée d'estimation des ressources fourragères pour contribuer à la gestion des pâturages, à la prise de décision pour anticiper et gérer les crises pastorales ; autrement dit, de disposer d'un outil d'évaluation de pâturage, capable de procéder à une appréciation de la production fourragère et de leur réaction aux facteurs tels que le broutage et le piétinement.

Le Centre Régional AGRHYMET (CRA), le Ministère de l'Élevage et des Industries Animales (MEIA) du Niger et le Centre de Suivi Écologique (CSE) du Sénégal réalisent depuis 40 ans des estimations de masse herbacée au Sahel, dans le cadre de l'alerte précoce afin d'aider les autorités publiques à prendre des décisions pertinentes pour assurer une meilleure sécurité alimentaire tout en garantissant une meilleure gestion des ressources. Le MEIA et le CSE s'appuient sur les données mesurées *in situ* et l'indice de végétation à différence normalisée (NDVI) dont les premiers travaux datent des années 1970 (Rouse et al., 1974). Le NDVI a été exploité par plusieurs auteurs (Hiernaux et Justice, 1986 ; Huete et al, 2002 ; Lobell et Asner, 2004) qui ont montré ses performances, mais aussi ses limites dans le suivi et la caractérisation de la végétation à l'échelle globale. En outre, dans le cadre du projet Alerte Précoce et Prévision des Productions agricoles (AP3A), le CRA a développé le modèle BIOMASAH d'estimation de la biomasse fourragère au Sahel basé sur le bilan hydrique. Ce modèle s'appuie sur la carte des sols (texture) et le cumul de pluies estimées par satellite.

Toutefois, les résultats issus de ce modèle n'ont jamais été validés sur une série de 12 ans. Aussi, parait-il impératif d'évaluer ces modèles en vue d'en proposer un plus performant. Le lien entre la biomasse herbacée mesurée au sol et les indices de végétation établi par régression linéaire en région sahélienne a été largement traité (Hiernaux et Justice, 1986 ; Diallo et al., 1991 ; Maselli, 1993, Maselli, 2010 ; Hiernaux et Justice, 1986 ; Lobell, 2004 ; Wylie, 1991). Cependant, d'autres études ont montré que la relation n'est pas toujours une fonction linéaire (Bégué et al., 2011 ; Santin-Janin et al., 2009). En plus, des améliorations très importantes ont été obtenues au Sénégal avec la méthode par régression linéaire multiple combinant des métriques dérivées de FAPAR (Fraction of Absorbed Photosynthetically Active Radiation) et de GeoWRSI (Diouf et al., 2015). Les modèles du MEIA présentent des coefficients de corrélation linéaire (R²) disparates qui varient fortement d'une année à l'autre (Garba et al., 2015). En outre, les RMSE (Racine de l'erreur quadratique moyenne) sont souvent très élevées ce qui illustrait l'instabilité de ce modèle limité à une seule variable.

Au regard de l'importance de l'estimation de la biomasse fourragère herbacée au Sahel en général et en particulier au Niger, il est nécessaire de trouver un modèle plus fiable permettant aux utilisateurs chargés du suivi et de l'estimation des ressources fourragères, de disposer d'une méthode plus performante pour estimer la production fourragère en vue d'aider les décideurs à anticiper les crises pastorales et à satisfaire les besoins du marché.

Cette étude s'est fixée pour objectif générale de contribuer à l'amélioration des méthodes d'estimation de la masse aérienne des herbacées. De manière spécifique, il s'agit de développer un modèle de régression linéaire multiple pour mieux estimer le rendement fourrager au Niger. L'hypothèse considère qu'il est possible d'utiliser les métriques dérivées des séries temporelles d'images NDVI décadaires de la période de croissance de la végétation pour dériver des variables explicatives dans un modèle d'estimation des rendements fourragers des herbacées.

# **2. Matériel et Méthodes**

### **2.1. Présentation de la zone**

La zone d'étude correspond essentiellement à la zone pastorale du Niger définie sur les cartes de l'atlas pastoral (Chabeuf, 1987). Elle se situe entre les latitudes 13° et 16° Nord et les longitude 2° et 12° Est (Figure 1). Le choix de cette zone du Sahel pour la validation du modèle de biomasse est essentiellement lié à la disponibilité des données *in situ*. À l'instar des autres parties sahéliennes, cette zone est caractérisée par une forte variabilité spatiotemporelle des précipitations (Abdourahamane et al., 2022). Le climat est du type aride avec une pluviométrie normale variant entre 150 et 300 mm (Touré, 2012). La durée de la saison varie en moyenne de 60 à 120 jours de pluie pour le Sahel central et occidental. Elle est en moyenne de 40 jours dans le Sahel septentrional et oriental (Garba et al., 2015). (La limite nord des cultures est fixée par la loi de mai 1961).

November 2023 edition Vol.19, No.33

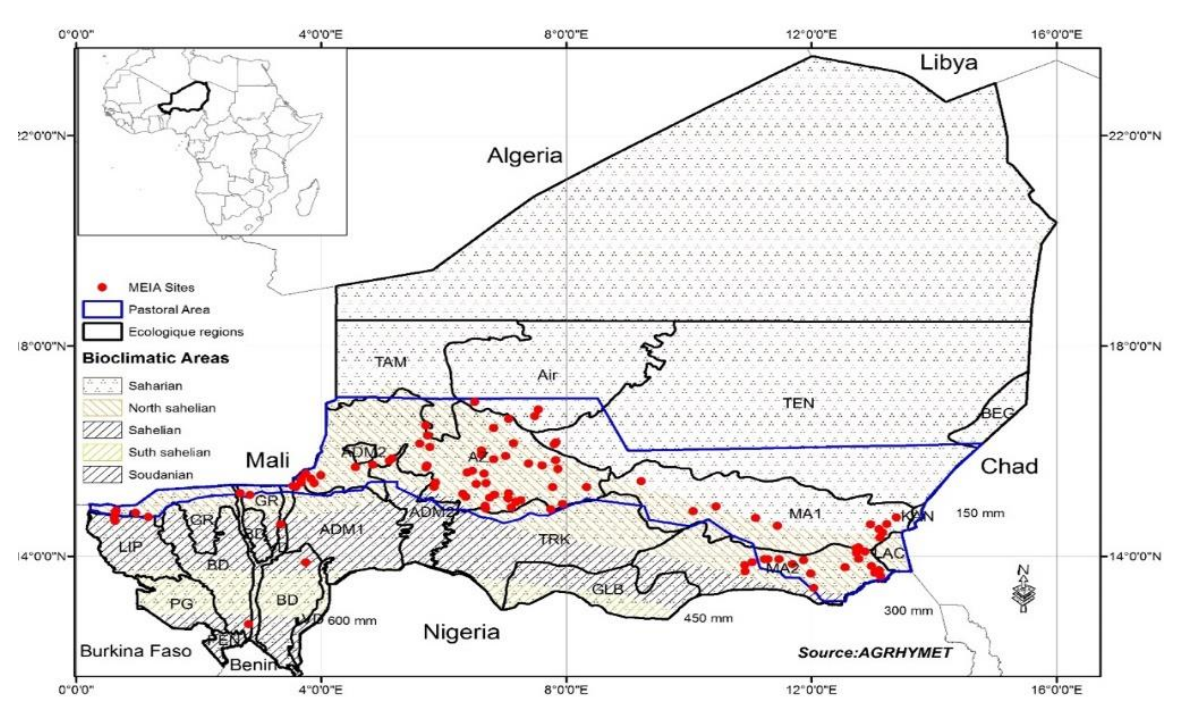

**Figure 1.** Situation géographique de la zone d'étude avec la géolocalisation des sites de mesure de la masse fourragère herbacée.

Légende : Bassin d'Ader Doutchi Maggia (ADM1) ; Plateaux d'Ader Doutchi Maggia (ADM2) ; Steppe d'Azaouak (AZ) ; Plaine de la Tarka (TRK) ; Zone Agricole des Goulbi (GLB) ; Liptako (LIP) ; Plateau Gourmantché (PG) ; Gourma Mali (GM); Bassin des dallols (BD); Aïr (AIR); Manga désertique (MA1); Manga sahélien (MA2); Ténéré (TEN); Savane du Parc W (PW); Vallées des dallols (VD).

### **2.2. Description des données**

### **2.2.1. Données pluviométriques**

Les données pluviométriques journalières utilisées proviennent de la base de données du Centre Régional AGRHYMET (CRA). Elles ont été structurées sous un format compatible avec le logiciel AMS (calculs de séries décadaires et de la moyenne 1971-2000 par station). Au total, 199 stations pluviométriques ont été renseignées et utilisées dans la Base de données AgroMetShell (BD AMS) pour le Niger. En plus des données pluviométriques de station, des quantités de pluies estimées par satellite, notamment le RFE2 de FEWSNET ont été utilisées. Ces données ont une résolution spatiale de 8 km au pas de temps décadaire.

### **2.2.2. Données d'évapotranspiration potentielle (ETP)**

Les données d'ETP utilisées sont issues du Centre européen de prévisions météorologiques à moyen terme (CEPMMT) avec son sigle en anglais ECMWF. Elles couvrent la période de 1978 à 2012 et ont permis le

calcul à pas de temps décadaire de la moyenne 1978-2000 et la série 2001 à 2012. Les données ECMWF sont présentées en grille de points espacés de 0,25 degré. Pour extraire les ETP suivant les stations contenant les pluies mesurées, les étapes suivantes ont été suivies : i) construction d'une grille régulière de polygones de 0,25 degré de côté (dans cette grille chaque polygone est centré autour d'un point ECMWF) ; ii) une jointure spatiale pour affecter les attributs des points ECMWF à chaque grille correspondante ; iii) utilisation de la couche polygone issue de l'étape pour réaliser une deuxième jointure spatiale, afin de porter les données ETP sur les stations du Niger.

# **2.2.3. Données NDVI de SPOT-VEGETATION**

Les série d'images du NDVI de SPOT VEGETATION obtenues de la plateforme Copernicus Land Service ont permis de dériver une partie des variables exogènes (explicatives, indépendantes) du modèle. Ces séries d'image couvrent pour la période 1998-2012.

# **2.2.4. Rendements fourragers mesurés** *in situ*

La méthode de collecte des données in situ par le MEIA tire son origine des études menées de 1986 à 1988 sur le suivi de la production fourragère par satellite et les mesures au sol (Wylie et al., 1991). Cette étude a été réalisée dans la partie pastorale du centre du Niger. Le succès enregistré a suscité un besoin d'en faire un outil national de suivi et d'évaluation des pâturages. Dans un souci de prendre en compte toute la diversité des zones agroécologiques du pays, les cadres du MEIA ont installé des sites complémentaires de suivi sur toute la partie pastorale.

# • **Echantillonnage**

Cette opération d'évaluation de la phytomasse (herbacée) se fait sur le terrain notamment dans la zone pastorale du pays suivant la méthode de double échantillonnage. La caractérisation des sites est la première étape et est réalisée pour chaque site dans une aire de 3 km de côté. Cette superficie correspond à 9 pixels de résolution spatiale de 1 km². Dans un transect de l'aire de 9 km², les éléments clés de la physionomie du paysage sont observés et notés. Ces éléments clés sont le type de sol, la topographie, la végétation, la flore, les perturbations anthropiques. L'ensemble de ces informations permettent de définir les unités paysagères qui seront la base de la stratification. Un échantillonnage stratifié permet statistiquement d'obtenir une variance plus faible de la moyenne ou du total estimé comparativement à celle d'un échantillonnage aléatoire simple (Lanly, 1981). Dans l'aire déterminée, un second transect est créé pour évaluer la biomasse herbacée. Pour obtenir la productivité moyenne par site, la somme des productions

pondérées est calculée avec la superficie des unités paysagères comme suit (Equation 1) :

$$
Pm = (P1 + P2 \dots Pn)/N \tag{1}
$$

D'où : Pm représente la productivité moyenne ; P1, P2….Pn les productivités par échantillon ; N le nombre d'échantillons.

### • **Evaluation de la strate herbacée**

L'évaluation s'effectue dans des carrés de 1 m de côté. La méthode consiste à couper toutes les parties aériennes se trouvant dans le placeau et déterminer le poids de la matière sèche. La production moyenne est obtenue par une simple moyenne des poids réels obtenus. Il existe, suivant les plages, trois catégories de carrés de rendements : sol nu, peu enherbée et très enherbée. Si le recouvrement herbacé est supérieur à 75% de la superficie totale de l'unité paysagère (UP) un carré de rendement est placé tous les 100 mètres autrement. Ce carré est placé selon les strates.

En somme, les données mesurées in situ de 1998 à 2012 des 68 sites du MEIA ont été utilisées.

### **2.3. Outils**

Ici les outils désignent l'ensemble des logiciels et programmes utiliser dans la conduite de l'étude. Ainsi, les principaux outils utilisés sont :

# • **VGTExtract**

VGTExtract est un logiciel gratuit, convivial, utilisable en mode batch. Il est développé par VITO pour la décompression, l'extraction suivant une fenêtre spatiale choisie des images SPOT VEGETATION et leur sauvegarde sous un format approprié (ILWIS, ENVI, RST, GeoTiff, RAW, WINDISP).

# • **VAST**

L'acronyme VAST de l'application signifie Vegetation Analysis in Space and Time. Ce programme informatique a été utilisé dans cette étude pour extraire les paramètres biophysiques dérivés des séries annuelles de NDVI (1998 à 2012). Le programme analyse la série annuelle d'images NDVI pour en dériver les paramètres phénologiques suivants (Figure. 2) : PEAK (la décade à laquelle le NDVI atteint son maximum), SDAT (la décade de début de la saison de végétation), HORZ (différence entre PEAK et SDAT), SVAL (la valeur du NDVI à SDAT), PVAL (la valeur du NDVI à PEAK), VERT (différence entre PVAL et SVAL), EVAL (le NDVI au temps PEAK + 4, soit environ la fin de saison), DROP (différence entre PVAL et EVAL), SLOP (la pente de la droite qui rejoint SDAT et SVAL à PEAK et PVAL) et CUMM (la somme des valeurs de NDVI de SDAT à PEAK).

Pour des raisons pratiques, les paramètres phénologiques dérivés de VAST seront repris par leurs trois premières lettres.

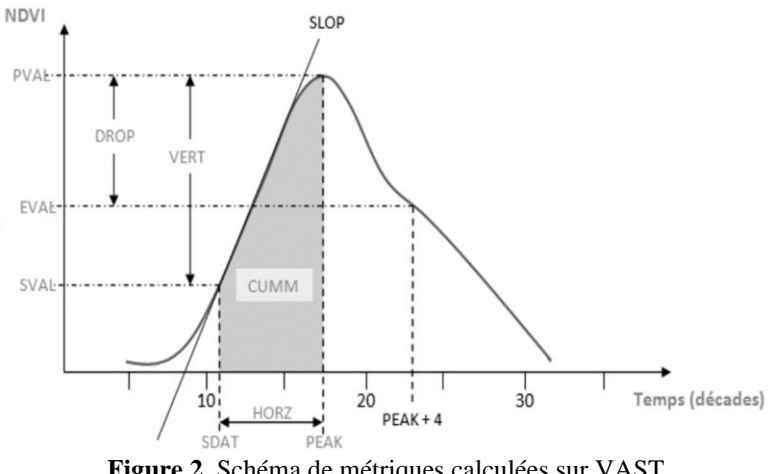

**Figure 2.** Schéma de métriques calculées sur VAST (Source : manuel d'utilisation de VAST)

# • **WINDISP.**

C'est un logiciel libre développé par la FAO pour le Global Information and Early Warning System (GIEWS). Il dispose de modules permettant entre autres : l'affichage, l'analyse d'images, des couches vectorielles et des bases de données associées ; de produire des graphes représentant l'évolution d'une série temporelle d'images (NDVI, pluviométrie…) relatifs à une zone d'intérêt ; de superposer des images et des cartes d'unités administratives afin d'en extraire des statistiques ; de calculer aussi des statistiques pour chaque pixel d'une série d'images. Il est principalement reconnu pour les fonctions de visualisation et de traitement des images satellites de NDVI, de pluies estimées par satellite (RFE) et autres comme les sorties de VAST.

# • **AGROMETSHELL 1.57 (AMS)**

Outil développé par la FAO en 2007 pour le suivi des cultures et la prévision des rendements agricoles. Il permet de simuler le bilan hydrique et les risques de déficit de production. En résumé, AMS se base sur le modèle CSSWB (Crop Specific Soil Water Balance) qui est un modèle de bilan hydrique permettant d'estimer l'impact des conditions climatiques sur les cultures (Allen et al., 1988). AMS a été utilisé dans cette étude pour calculer les paramètres agrométéorologiques qui constitueront les variables d'entrée du modèle de prévision des rendements fourragers (kg MS.ha<sup>-1</sup>).

### **2.4. Méthodes**

# **2.4.1. Présence minimum de végétation**

La connaissance de la valeur qui représente la présence minimum de végétation est nécessaire pour le calcul de la date de démarrage de la saison de croissance végétative. Ce seuil de présence minimale de la végétation a été déterminé sur la base de la littérature existante et de l'examen des profils NDVI de chaque site. Ainsi, la valeur réelle de NDVI représentant le seuil minimal de présence de la végétation herbacée est 0,1. L'Equation 2 donne la formule du calcul de la valeur numérique du NDVI.

 $NDVI$  SPOT VEGETATION =  $(DN^* 0.004) - 0.1$  (2)

Avec DN la valeur numérique en anglais « Digital Number » (DN).

Pour une valeur de NDVI égale à 0,1, DN doit être égale à 50 soit (0,2/0,004). Les séries d'images NDVI SPOT VEGETATION des années allant de 2000 à 2012 ont été utilisées pour extraire les paramètres phénologiques de la végétation au niveau des sites de mesure de biomasse in situ. Le mois de juin a été retenu comme date minimale du début de la saison de végétation, et celui d'octobre comme date de fin maximum de la saison de végétation, la valeur DN<sub>50</sub> comme valeur minimale de présence végétative, 05 comme variation minimale de DN entre deux décades.

### **2.4.2. Décades d'installation de la végétation**

Pour déterminer les décades d'installation de la végétation herbacée annuelle, deux possibilités sont disponibles avec le logiciel AMS : la première se base sur un seuil (à fixer) de pluie efficace, suivi d'autres précipitations pendant les deux décades suivantes ; la seconde est basée sur un seuil de pourcentage du besoin total en eau de la végétation. La deuxième option a été utilisée en fixant le seuil à 10%.

### **2.4.3. Longueur de la végétation**

Il y a très peu d'écrits sur le suivi de la phénologie des espèces fourragères naturelles. Le suivi du cycle phénologique de certaines graminées et légumineuses montre que la longueur varie selon les espèces et le régime hydrique du milieu. Les valeurs de cette longueur végétative varient entre 5 et 8 décades selon les espèces. Une moyenne de sept (7) décades a été retenue comme durée de la longueur de la végétation fourragère.

### **2.4.4. Analyse statistique**

Avant toute analyse approfondie, il est important de vérifier la sensibilité de l'échantillon en calculant les biais sur les paramètres de l'échantillon de base en procédant à un re-échantillonnage avec remise. Si

l'échantillon initial suit une loi normale, alors il n'y aura pas de grande différence entre ses paramètres et ceux issus du re-échantillonnage. Les biais ainsi calculés correspondent aux erreurs sur les paramètres de l'échantillon. C'est la technique appelée Bootstrap. Elle a été initiée vers la fin des années 1970 comme un autre regard sur la méthode JackkNife (Efron, 1992). Dans le cadre de cette étude, 2000 sous échantillons ont été créés pour calculer les biais sur la moyenne, la variance et l'écart type. La régression est une technique d'analyse statistique qui permet de décider, contrôler, et prévoir. Elle permet de formuler une relation mathématique entre la variable expliquée (dépendante) avec une ou plusieurs variables explicatives (indépendants). Les variables indépendantes dans cette étude ont été dérivées des séries d'images NDVI traitées avec le programme VAST, les données agrométéorologiques dérivées d'AMS, les pluies cumulées, Max NDVI et Int NDVI. Les rendements fourragers mesurés in situ représentent la variable dépendante. L'analyse statistique a consisté : à ajuster le meilleur modèle pour expliquer le rendement fourrager en fonction des variables pertinentes dérivées de AMS et VAST, RFE, MAX et INT du MEIA ; prédire les valeurs du rendement fourrager pour des nouvelles valeurs des variables explicatives.

Le programme informatique VAST et le logiciel Agrometshell (AMS) ont été utilisés pour générer les variables explicatives. La variable expliquée (dépendante) est le rendement fourrager mesurer sur les sites de contrôle au sol par le MEIA. Les analyses statistiques ont été réalisées avec le logiciel de traitement statistique SAS JMP. Les étapes du traitement statistique sont subdivisées en six points : i) Le nettoyage des données ; ii) la sélection des variables explicatives ; iii) la sélection des modèles ; iv) la validation croisée ; v) l'analyse des résidus et vi) les estimations avec le modèle choisi. Ces différentes étapes sont détaillées comme suivent :

# **Étape 1 : Nettoyage des données**

La vérification des données a été réalisée par l'examen des variances des variables indépendantes en vue de faire un premier choix de celles qui sont les plus fiables. Cette opération a permis d'éliminer toutes les variables explicatives ayant une variance nulle. Ce type de variable représente une constante et n'apporte pas d'information utile dans un modèle de régression.

# **Étape 2 : Sélection des variables explicatives**

Il existe plusieurs types de procédure de sélection des variables telle que la méthode pas-à-pas ascendante ou descendante. Les procédures de type pas à pas s'initialisent avec plusieurs variables explicatives. Les différentes variables sont éliminées ou sélectionnées selon des critères de variance. La méthode descendante a été privilégiée tout en permettant la possibilité de tester la méthode mixte. Cette approche permet de prendre en compte toutes les

variables possibles sans en négliger certaines. Un panel de 34 variables a été utilisé. La procédure de sélection de type pas-à-pas disponible a réalisée avec le logiciel SAS/JMP pour sélectionner les variables a été utilisée.

# **Étape 3: Sélection des modèles**

Le choix du meilleur modèle s'est appuyé sur le R<sup>2</sup> ajusté le plus élevé, le RMSE minimum et un nombre faible de variables explicatives (pas plus de 4 variables). La méthode de recherche exhaustive est très efficace pour la sélection des modèles surtout en présence d'un nombre limité de variables explicatives. En considérant k variables explicatives, le nombre de modèles possibles est de 2<sup>k</sup>. L'étape 2 (sélection des variables) a permis de sélectionner un nombre limité de variables explicatives. La démarche retenue réalisée avec SAS/JMP consiste à réaliser les  $2^k$  combinaisons possibles et les classer par ordre décroissant selon le R²ajusté et selon le nombre de variables explicatives. Cette démarche permet de sélectionner le meilleur modèle pour chaque nombre de variables explicatives du modèle.

# **Étape 4: Validation croisée**

Dans le cadre de cette étude, la technique du LOOCV a été utilisée pour la détermination du modèle ayant la meilleure RMSE (minimisée) avec un nombre de variables inférieur ou égal à 4. Le LOOCV est une technique qui est utilisée quand la taille de l'échantillon utilisée est faible et ne permet pas de créer un groupe de données distinct pour la calibration et pour la validation de taille suffisante. Il permet de choisir le modèle optimal en testant la précision prédictive et/ou l'erreur de généralisation. La démarche consiste à subdiviser l'échantillon de n observations en k sous-ensembles égaux, faire la calibration avec  $k-1$  sous-ensembles et valider avec le  $k^{ieme}$  sous-ensemble, répéter la même opération pour tous les k sous ensemble (Emmert-Streib, 2009). Le LOOCV est un cas particulier de la technique k-fold où  $k= n$ , c'est une technique très puissante permettant de choisir le modèle le plus intéressant (Stanton, 2023).

# **Étape 5 : Analyse de résidus**

Dans l'approche de régression, un modèle n'est considéré bon que si les résidus obéissent aux hypothèses de normalité qui peut être examinée à travers la droite de Henri; l'égalité des variances des erreurs (homoscédasticité) qui signifie que toutes les distributions de Y doivent avoir le même écart-type : la variance résiduelle est alors constante sur le domaine étudié ; enfin, quand il n'y a pas de multi colinéarité (Johnson et Bhattacharyya, 2019). Dans cette étude, les hypothèses sur les résidus ont été vérifiées avec le logiciel SAS/JMP. Il s'agit là de vérifier que les résidus suivent une loi normale. En pratique, les résidus sont représentés

graphiquement par rapport à la variable réponse prévue pour s'assurer que le graphique ne présente aucune structure particulière. Enfin le test de Watson-Durbin, qui est très approprié pour analyser l'autocorrélation surtout quand il y a une constante dans la régression (Weiers, 2011), est appliqué.

# **Étape 6 : Prévision**

Le modèle retenu à la fin du processus peut être utilisé pour prédire de nouvelles valeurs réponses à l'aide des nouvelles valeurs de variables explicatives. La relation mathématique entre les variables explicatives (métriques issues de AMS et VAST) et la variable expliquée ou dépendante (masse fourragère herbacée) est utilisée pour estimer le rendement fourrager sous forme de produits cartographiques.

La méthode de la régression linéaire multiple adoptée dans la présente étude est décrite par le diagramme de la Figure 3.

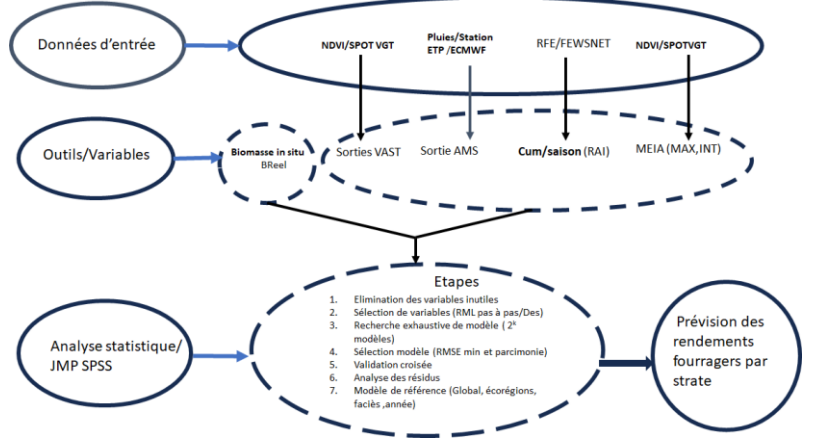

**Figure 3.** Schéma général de la méthode de régression linéaire multiple conduisant à la prévision des rendements fourragers

# **3. Résultats**

# **3.1 Ajustement de la productivité fourragère sur l'ensemble de la zone étudiée**

Il ressort de la mise en œuvre de la procédure de sélection de variables du type pas-à-pas descendante que les variables retenues sont les suivantes : MAX, DRO, EVA, HOR, PEA, PVA, SLO. La méthode de recherche exhaustive a été appliquée à ces 7 variables indépendantes pour établir tous les modèles possibles. Les modèles au nombre de 128 sont automatiquement classés par ordre décroissant des RMSE et selon le nombre de variables. Les résultats (Tableau 1) donnent les quatre meilleurs premiers modèles. Ils sont listés suivant le nombre de variables explicatives selon le critère du RMSE minimum.

| $N^{\circ}$    | <b>Modèles</b>                                                 | $\mathbf{R}^2$<br>cal | $\mathbf{R}^2$<br>aj | $\mathbf{R}^2$<br>val | <b>RMSE</b><br>cal.<br>kg<br>$MS.ha-1$ | <b>RMSE</b><br>val. kg<br>$MS.ha^{-1}$ | Dif<br><b>RMSE</b> |
|----------------|----------------------------------------------------------------|-----------------------|----------------------|-----------------------|----------------------------------------|----------------------------------------|--------------------|
|                | $Y = -603, 13 + 4590, 81$ MAX                                  | 0, 57                 | 0.57                 | 0.57                  | 354,47                                 | 353,42                                 | 1,05               |
| $\overline{2}$ | $Y = -1193.01 + 2822.30MAX + 15.51DRO$                         | 0.62                  | 0,62                 | 0.61                  | 308.44                                 | 310,65                                 | 2,21               |
| 3              | $Y = -388.01 + 3133.09$ MAX $-15.41$ DRO $+17$ ,<br>62VER      | 0.66                  | 0.66                 | 0.65                  | 294,16                                 | 297,26                                 | 3,10               |
| 4              | $Y = -2190,82 + 3344,13MAX -$<br>$20,46DRO +20,78VER+74,06PEA$ | 0,69                  | 0,68                 | 0.67                  | 285.22                                 | 288,94                                 | 3,72               |

**Tableau 1.** Quatre meilleurs modèles globaux en fonction du nombre de variables

**\* cal : calculé ; aj : ajusté ; Dif : différence ; val : validation** 

### **3.2 Ajustement de la productivité fourragère suivant les écorégions**

Le calcul de la répartition spatiale du nombre de sites suivant les écorégions montre que seuls Azaouak, le Maga1 et le Manga 2 ont suffisamment d'observations pour permettre de réaliser des ajustements de la productivité fourragère herbacée en fonction des variables explicatives. Le Tableau 2 montre les meilleurs modèles réalisés avec les observations valides enregistrées de 2001 à 2012 par écorégion.

**Tableau 2**. Récapitulatif des meilleurs modèles réalisés avec les observations valides enregistrées de 2001 à 2012 par écorégion

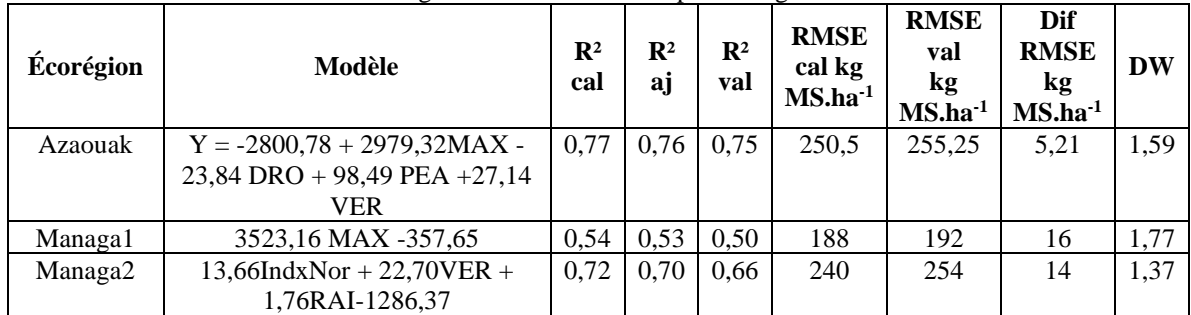

**Cal : calculé ; aj : ajusté ; Dif : différence ; val : validation ; DW : Indice de Durbin-Watson ; IndxNor : indice de satisfaction de besoin en eau normal**

# **3.3 Ajustement de la productivité fourragère suivant les types de sol FAO**

L'analyse de la répartition spatiale du nombre d'observations valides sur les 12 ans de mesures, suivant les types de sol FAO (1975) indique que seuls Ge5-1a (Gleysols eutriques et Arénosols luviques , grossier, plat à doucement ondulé), Qc1 (Arénosols cambiques), Qc7-1a(Arénosols cambiques et Gleysols eutriques, grossier, plat à doucement ondulé), Ql1-1a (Arénosols luviques, grossier, plat à doucement ondulé ) et Re35-a (Régosols

eutriques et Arénosols luviques, plat à doucement ondulé) ont assez d'observations pour permettre de réaliser des ajustements de la productivité fourragère herbacée en fonction des variables explicatives. La mise en œuvre de la procédure de sélection de variables du type pas-à-pas descendante au niveau de ces types de sol a permis de retenir des modèles comprenant de 1 à 3 variables explicatives ; les  $\mathbb{R}^2$  des modèles varient de 0,75 à 0,86, ; les variables explicatives différent d'un type de sol à l'autre. Cependant, la variable MAX a été pertinente au niveau de 4 types de sol. Les meilleurs modèles sont consignés dans le Tableau 3.

**Tableau 3**. Récapitulatif des meilleurs modèles réalisés avec les observations valides enregistrées de 2001 à 2012 par type de sol FAO

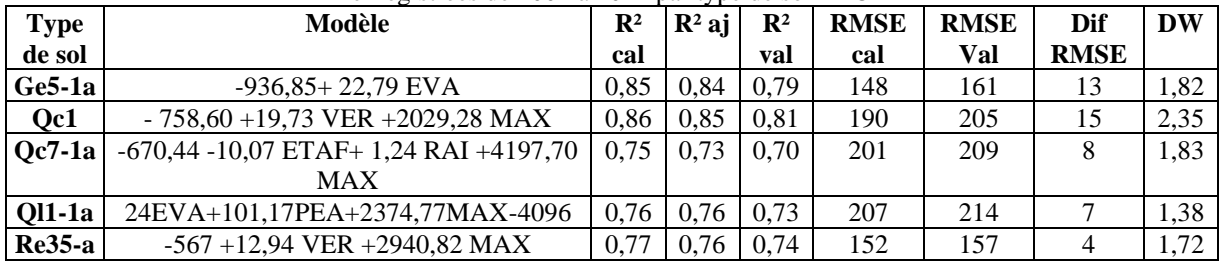

**\*Cal : calculé ; aj : ajusté ; Dif : différence ; val : validation ; B = Cambisols ; G= Gkeysols ; J = Fluvisols ; Q =arenosols ;** 

**R =Regosols ; V= vertisols; Y = Yermosols ; L =Luvic ; DW : Indice de Durbin-Watson**

### **3.4 Ajustement de la productivité fourragère par faciès**

L'analyse de la répartition spatiale du nombre d'observations valides sur les 12 ans de mesures, suivant les faciès indique que : le MA2\_Qc7-1a Nord sahélienne ; le MA2\_Qc1 nord-sahélienne ; le MA1\_Ql1-1a nordsahélienne, Le MA1\_Qc7-1a nord-sahélienne, Le AZ\_Re35-a saharienne ; le AZ\_Re35-a nord-sahélienne ; le AZ Ql1-1a nord-sahélien et le AZ Ge5-1a nord-sahélien ont assez d'observations pour permettre de réaliser une régression linéaire multiple du rendement fourrager (mesures du terrain) en fonction des variables explicatives (métriques dérivées de VAST et AMS). La mise en œuvre de la procédure de sélection de variables du type pas-à-pas descendante a permis d'obtenir des modèles comprenant 3 à 4 variables explicatives. Les R² des modèles varient de 0,72 à 0,93 ; les variables explicatives différent d'un faciès à l'autre aussi (Tableau 4)**.**

# November 2023 edition Vol.19, No.33

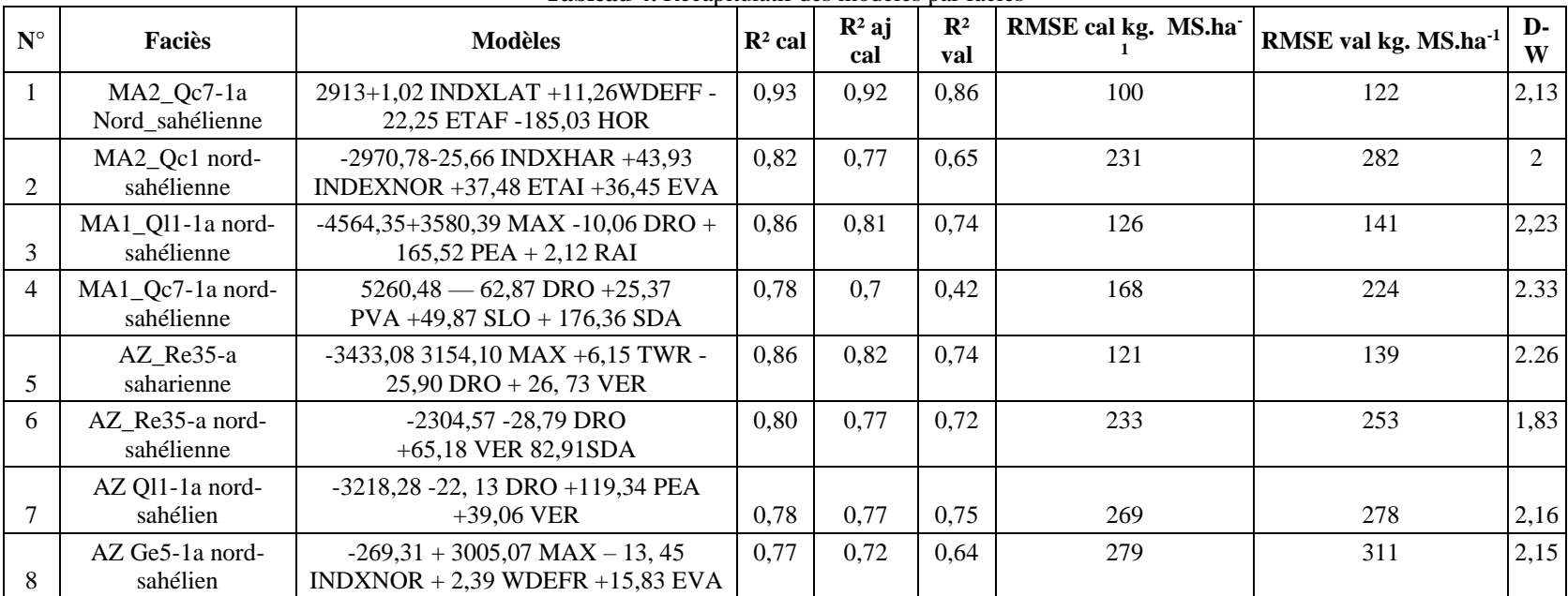

**Tableau 4.** Récapitulatif des modèles par faciès

Cal : calculé ; aj : ajusté ; Dif : différence ; val : validation ; B = Cambisols ; G = Gkeysols ; J = Fluvisols ; Q = arenosols ; R = Regosols ; **V= vertisols; Y = Yermosols ; L =Luvic ; DW : Indice de Durbin-Watson**

### **4. Discussion**

L'examen des modèles annuels obtenus par la régression linéaire multiple montre que les variables peuvent provenir de VAST, AMS ou de la méthode de MEIA ou des trois à la fois. Sur le plan statistique, le modèle global à quatre variables peut être considéré comme le plus performant. En effet, ce modèle est caractérisé par un R² ajusté de 0,68 ; un R² de validation de 0,67 et une différence de RMSE de 3,72 kg MS.ha-1 (RMSE calculé et RMSE validation). La qualité de ce modèle est mise en évidence par le diagnostic des résidus (répartition régulière et distribution normale des résidus). Les variables pertinentes du modèle global : MAX (maximum de la végétation tel qu'il est calculé par le MEIA), DRO (petite l'amplitude), PEA (décade du pic de végétation), VER (grande amplitude), sont toutes des métriques dérivées du NDVI ; elles sont liées directement au cycle de la végétation. Il est important de relever que dans le modèle global à une variable, le MAX tel que calculé par MEIA permet d'expliquer déjà 57% du rendement fourrager, donc les trois autres variables (DRO, VER et PEA) n'apportent en réalité que 10%, mais permettent de réduire l'erreur de 40 kg  $MS.ha^{-1}$ .

La variable du modèle global N°1 du Tableau 1 est disponible dès que la végétation atteint sa croissance maximale, ce qui signifie que les premiers résultats du modèle global peuvent être obtenus dès la troisième décade du mois d'août ou la première décade du mois de septembre. Après quatre décades, une mise à jour de ces résultats peut être réalisée en utilisant les modèles N°2, 3 et 4 du Tableau 1. La disponibilité de l'information sur la production fourragère avant la fin du cycle de la végétation permettra aux décideurs de gagner un peu de temps pour anticiper les crises.

La régression linéaire multiple réalisée suivant les types de sols de la FAO a permis d'obtenir des modèles caractérisés par des paramètres plus intéressants que ceux issus de l'analyse à l'échelle globale (les R² varient de  $0.75$  à  $0.86$ ; les RMSE de 148 à 207 kg MS.ha<sup>-1</sup>). La performance des modèles par type de sol est attestée par les R² de la validation qui varient dans l'intervalle de 0,71 à 0,81. À l'échelle des faciès, les résultats sont intéressants, car ils indiquent qu'à une échelle plus homogène, il y a une amélioration des R² ajustés de 0,70 à 0,90.

Aussi, ces résultats renseignent qu'un R² élevé ne signifie pas forcément que le modèle est performant. En effet, les faciès ont donné des modèles stables avec des  $R^2$  de validation variant de 0,64 et 0,86, à l'exception du faciès constitué par les arénosols cambiques et Gleysols eutriques, grossier, plat à doucement ondulé de l'écorégion Manga 1 (MA1\_Qc7-1a) nord sahélienne qui a donné un R<sup>2</sup> de validation de 0,46. Malgré, les bons R<sup>2</sup>, il est important de souligner que les résultats des modèles ne peuvent être obtenus, au plus tôt qu'à 4 décades après la date du maximum de végétation (modèles

N° 4, 6 et 7 du Tableau 4), pour les autres modèles, il faut attendre carrément la fin du cycle de la végétation. Par ailleurs, Il est observé, une variation des variables explicatives selon les faciès, ce qui peut être considéré comme source d'instabilité des modèles.

En plus, une variation des variables explicatives d'une année à l'autre peut être considérée comme une instabilité du modèle. Une analyse des variables explicatives suivant le profil de la campagne peut permettre d'expliquer d'avantage le comportement des modèles. Selon le Ministère de l'Elevage et des industries Animale du Niger, les années 2004, 2008, 2009 et 2011 ont été déficitaires.

Pour le modèle global à quatre variables (MAX, DRO, PEA, VER), le  $R<sup>2</sup>$  est de 0,69 ( $R<sup>2</sup>$  ajusté=0,68) et le RMSE est égal à 285,22 kg MS.ha<sup>-1</sup> (RMSE validation de 288,94 kg MS.ha<sup>-1</sup>), contre les valeurs ( $R^2 = 0.69$  et  $RMSE = 483$  kg  $MS.ha^{-1}$ ) trouvés au Sénégal avec un modèle similaire (Diouf et al., 2016). La comparaison de ces résultats montre un avantage du modèle réalisé avec les données du Niger par rapport à celui du Sénégal, car le RMSE trouvé au Sénégal est supérieur à celui du Niger d'environ 200 kg, même si pour faire une comparaison plus objective, il faut les RMSE relatifs. Cependant, si cette erreur est rapportée à la superficie totale de la zone pastorale qui est de 350 000 km², une erreur moyenne annuelle d'environ plus ou moins 10 000 000 tonnes est observée, soit environ la consommation d'environ 2 millions d'UBT/9 mois (saison sèche). Peut-on raisonnablement fonder la planification des interventions d'un pays avec ce niveau d'erreur ? Si non, il est alors nécessaire de continuer d'explorer d'autres pistes d'amélioration du modèle actuel.

Les modèles réalisés par faciès et par écorégion donnent des meilleurs résultats, ce qui permet de dire que la stratification est une bonne solution pour améliorer la performance de cette méthode d'estimation des rendements fourragers. Ces résultats montrent certes une amélioration par rapport au modèle de régression linéaire simple, mais ils montrent aussi qu'il faut continuer les recherches en explorant d'autres indices tel que le FAPAR dont les fortes corrélations avec la biomasse réelle ont été montrées à travers des études récentes (Meroni et al., 2014 ; Diouf, 2015). La régression linéaire multiple a permis de réaliser des modèles liant des variables agrométéorologiques dérivées d'AMS et de variables biophysiques dérivées de VAST. La disponibilité d'une série de mesures au sol et d'images NDVI permet de tester la régression linéaire multiple qui a fait ses preuves ailleurs. En effet, cette méthode de régression multiple a montré des performances satisfaisantes pour l'estimation de rendements agricoles (Belmahi et al., 2023 ; Shammi et Meng, 2023 ; Balaghi et al., 2008 ; Kouadio et al., 2014).

Les résultats très intéressants obtenus avec les métriques dérivées de AGROMETSHELL et VAST confirment les conclusions des travaux de Diouf (2014, 2015) qui utilisent d'une part, les mesures de biomasse *in situ* et les paramètres phénologiques dérivés de la série de FAPAR provenant de SPOT VEGETATION ; d'autre part, les mêmes métriques associées à d'autres paramètres agrométéorologiques dérivés de GeoWRSI. Une amélioration importante a été trouvée par rapport à la régression linéaire simple, aussi bien au Sénégal qu'au Niger.

### **Conclusion**

À l'échelle nationale, les résultats de cette étude ont produit un modèle satisfaisant, démontrant une forte adéquation entre les données observées et le modèle. De plus, les paramètres se révèlent hautement significatifs ( $P <$ 0,0001), renforçant la robustesse de l'analyse.

Ces résultats satisfaisants soulignent une nette amélioration par rapport au modèle de régression simple. Ils mettent en évidence l'impact positif de la stratification sur la modélisation de la production de biomasse fourragère au Niger. En effet, le modèle est plus performant au niveau des unités spatiales homogènes telles que les faciès, les types de sols et les écorégions que par rapport à l'échelle nationale.

Plus spécifiquement, les modèles créés avec à la Régression Linéaire Multiple, en fonction des types de sols FAO, révèlent des paramètres très encourageants.

En ce qui concerne les écorégions, les résultats sont variés. Quant à l'analyse par faciès le modèle se révèle particulièrement prometteur. Cette diversité témoigne de l'importance de la cohérence des strates pour obtenir des modèles de haute qualité.

Il est crucial de souligner que la qualité des paramètres des modèles est directement liée au degré d'homogénéité des strates analysées. Il est également primordial de mettre en lumière l'importance de procéder à une analyse approfondie, incluant la validation croisée et l'examen des résidus, avant de tirer des conclusions définitives sur la qualité du modèle.

En somme, cette recherche ouvre de nouvelles perspectives pour améliorer l'estimation des rendements fourragers et contribue à une meilleure compréhension de la productivité fourragère, ce qui est essentiel pour une planification plus efficace des interventions dans le secteur de l'élevage pastoral.

**Conflit d'intérêts :** Les auteurs n'ont signalé aucun conflit d'intérêts.

**Disponibilité des données :** Toutes les données sont incluses dans le contenu de l'article.

**Déclaration de financement :** Les auteurs n'ont obtenu aucun financement pour cette recherche.

### **References:**

- 1. Abdourahamane, Z. S., Garba, I., Boukary, A. G., & Mirzabaev, A. (2022). Spatiotemporal characterization of agricultural drought in the Sahel region using a composite drought index. Journal of Arid Environments, 204, 104789.
- 2. Allen, R. G., Pereira, L. S., Raes, D., & Smith, M. (1998). Crop evapotranspiration-Guidelines for computing crop water requirements-FAO Irrigation and drainage paper 56. Fao, Rome, 300(9), D05109.
- 3. Balaghi, R., Tychon, B., Eerens, H., & Jlibene, M. (2008). Empirical regression models using NDVI, rainfall and temperature data for the early prediction of wheat grain yields in Morocco. International Journal of Applied Earth Observation and Geoinformation, 10(4), 438- 452.
- 4. Belmahi, M., Hanchane, M., Krakauer, N. Y., Kessabi, R., Bouayad, H., Mahjoub, A., & Zouhri, D. (2023). Analysis of Relationship between Grain Yield and NDVI from MODIS in the Fez-Meknes Region, Morocco. Remote Sensing, 15(11), 2707.
- 5. Bégué, A., Vintrou, E., Ruelland, D., Claden, M., & Dessay, N. (2011). Can a 25-year trend in Soudano-Sahelian vegetation dynamics be interpreted in terms of land use change? A remote sensing approach. Global environmental change, 21(2), 413-420.
- 6. Chabeuf, N. (1987). Atlas de l'élevage et des potentialités pastorales sahéliennes. CTA-IEMVT. Synthèse cartographique.
- 7. Diallo, O., Diouf, A., Hanan, N. P., Ndiaye, A., & Prevost, Y. (1991). AVHRR monitoring of savanna primary production in Senegal, West Africa: 1987-1988. International journal of remote sensing, 12(6), 1259-1279.
- 8. Diouf, A. A., Brandt, M., Verger, A., El Jarroudi, M., Djaby, B., Fensholt, R., ... & Tychon, B. (2015). Fodder biomass monitoring in Sahelian rangelands using phenological metrics from FAPAR time series. Remote Sensing, 7(7), 9122-9148.
- 9. Diouf, A. A., Djaby, B., Diop, M. B., Wele, A., Ndione, J. A., & Tychon, B. (2014). Fonctions d'ajustement pour l'estimation de la production fourragère herbacée des parcours naturels du sénégal à partir du ndvi s10 de spot-vegetation. In XXVIIe Colloque de l'Association Internationale de Climatologie.
- 10. Diouf, A. A., Hiernaux, P., Brandt, M., Faye, G., Djaby, B., Diop, M. B., ... & Tychon, B. (2016). Do agrometeorological data improve

optical satellite-based estimations of the herbaceous yield in Sahelian semi-arid ecosystems?. Remote Sensing, 8(8), 668.

- 11. DNEP. (2013). Déclaration de N'djamena pour l'Elevage Pastoral: une contribution durable au développement et à la sécurité des espaces saharo-saheliens. Colloque régional conférence ministérielle, Ndjamena, Tchad.
- 12. DNP. (2013). Déclaration de Nouakchott pour le Pastoralisme: Mobilisons ensemble un effort ambitieux pour un pastoralisme sans frotière. conférence des chefs d'Etats et de gouvernements, Nouakchott, Mauritanie.
- 13. Efron, B. (1992). Bootstrap methods: another look at the jackknife. In Breakthroughs in statistics: Methodology and distribution (pp. 569- 593). New York, NY: Springer New York.
- 14. Emmert-Streib, F. (2009). Information theory and statistical learning. M. Dehmer (Ed.). Springer US.
- 15. Garba, I., Djaby, B., Salifou, I., Boureima, A., Touré, I., & Tychon, B. (2015). évaluation des Ressources pastorales au sahel nigérien à l'aide des données NDVI issues de SPOT-Vegetation et MODIS. Photo interprétation European Journal of Applied Remote Sensing, 1(1), 13- 26.
- 16. Hiernaux, P., & Le Houérou, H. N. (2006). Les parcours du Sahel. Science et changements planétaires/Sécheresse, 17(1), 51-71..
- 17. Hiernaux, P., H., & Justice C., O. (1986). Suivi du développement végétal au cours de l'été 1984 dans le sahel malien. International Journal of Remote Sensing, 7:11, 1515-1531, doi: 10.1080/01431168608948951.
- 18. Huete, A., Didan, K., Miura, T., Rodriguez, E. P., Gao, X., & Ferreira, L. G. (2002). Overview of the radiometric and biophysical performance of the MODIS vegetation indices. Remote sensing of environment, 83(1-2), 195-213.
- 19. Institut Nationale de la Statistique du Niger, INS. (2021). Tableau de bord social 2020.
- 20. Institut Nationale de la Statistique du Niger, INS. (2021). Statistiques du commerce extérieur - Quatrième trimestre 2021. Edition de février 2022.
- 21. Johnson, R. A., & Bhattacharyya, G. K. (2019). Statistics: principles and methods. John Wiley & Sons.
- 22. Kouadio, L., Newlands, N. K., Davidson, A., Zhang, Y., & Chipanshi, A. (2014). Assessing the performance of MODIS NDVI and EVI for seasonal crop yield forecasting at the ecodistrict scale. Remote Sensing, 6(10), 10193-10214.
- 23. Lanly, J. P. (1981). Manuel d'inventaire forestier. Etude FAO Forêts, Rome, Italie.
- 24. Lobell, D. B., & Asner, G. P. (2004). Cropland distributions from temporal unmixing of MODIS data. Remote Sensing of Environment, 93(3), 412-422.
- 25. Lona, I. (2014). Risques climatiques et pratiques culturales du mil et du sorgho au Niger (Doctoral dissertation, Thèse de Doctorat de l'université Abdou Moumouni de Niamey, Géographie, 208p).
- 26. Ministère de l'agriculture et de l'élevage, MAG-EL. (2019). Rapport annuel 2019 : Les statistiques du secteur de l'élevage. Niamey, Niger.
- 27. Maselli, F., Chiesi, M., Barbati, A., & Corona, P. (2010). Assessment of forest net primary production through the elaboration of multisource ground and remote sensing data. Journal of Environmental Monitoring, 12(5), 1082-1091.
- 28. Maselli, F., Conese, C., Petkov, L., & Gilabert, M. A. (1993). Environmental monitoring and crop forecasting in the Sahel through the use of NOAA NDVI data. A case study: Niger 1986–89. International Journal of Remote Sensing, 14(18), 3471-3487.
- 29. Meroni, M., Rembold, F., Verstraete, M. M., Gommes, R., Schucknecht, A., & Beye, G. (2014). Investigating the relationship between the inter-annual variability of satellite-derived vegetation phenology and a proxy of biomass production in the Sahel. Remote Sensing, 6(6), 5868-5884.
- 30. Mintzer, I. M. (Ed.). (1992). Confronting climate change: risks, implications and responses. Cambridge University Press.
- 31. OMD1. (2011). Cadre d'accélération des OMD : Réduire l'extrême pauvreté et la faim Sécurité alimentaire et nutritionnelle au Niger. Niamey, NIGER.
- 32. Redelsperger, J. L., Diedhiou, A., Flamant, C., Janicot, S., Lafore, J. P., Lebel, T., & van den Akker, E. (2006). AMMA, une étude multidisciplinaire de la mousson ouest-africaine. La meteorologie, 54, 22-32.
- 33. Rouse, J. W., Haas, R. H., Schell, J. A., & Deering, D. W. (1974). Monitoring vegetation systems in the Great Plains with ERTS. NASA Spec. Publ, 351(1), 309.
- 34. Santin-Janin, H., Garel, M., Chapuis, J. L., & Pontier, D. (2009). Assessing the performance of NDVI as a proxy for plant biomass using non-linear models: a case study on the Kerguelen archipelago. Polar Biology, 32, 861-871.
- 35. Shammi, S. A., et Meng, Q. (2023). Modeling crop yield using NDVIderived VGM metrics across different climatic regions in the USA. International Journal of Biometeorology, 67(6), 1051-1062.
- 36. Stanton, C. Y. (2023). Overcoming Data Limitation Challenges in Predicting Tropical Storm Surge with Interpretable Machine Learning Methods (Doctoral dissertation, Texas A&M University-Corpus Christi).
- 37. Touré, I., Ickowicz, A., Wane, A., Garba, I., Gerber, P., Atte, I., ... & Yahaya, S. (2012). Atlas des évolutions des systèmes pastoraux au Sahel: 1970-2012.
- 38. UA, Union africaine (2013). Cadre stratégique pour le pastoralisme en Afrique: Sécuriser, Protéger et améliorer les vies, les moyens de subsistance et les droits des communautés pastorales, Addis Abeba ,Ethiopie.
- 39. Unesco. (1981). Écosystèmes pâtures tropicaux: un rapport sur l'état des connaissances prépare par l'Unesco, le PNUE et la FAO. na..
- 40. Weiers, R. M. (2011). Introduction to business statistics. Sauth-Western.
- 41. Wylie, B. K., Harrington Jr. J. A., Prince S. D., & Denda I. (1991) Satellite and Ground-Based Pasture Production Assessment in Niger: 1986-1988, International Journal of Remote Sensing, 12:6, 1281-1300, Doi: 10.1080/01431169108929726.
- 42. Zakaria, R. (2010). Revue du secteur de l'élevage au Niger. Ministère de l'Elevage et des Industries Animales (MEIA), Niamey, NIGER.